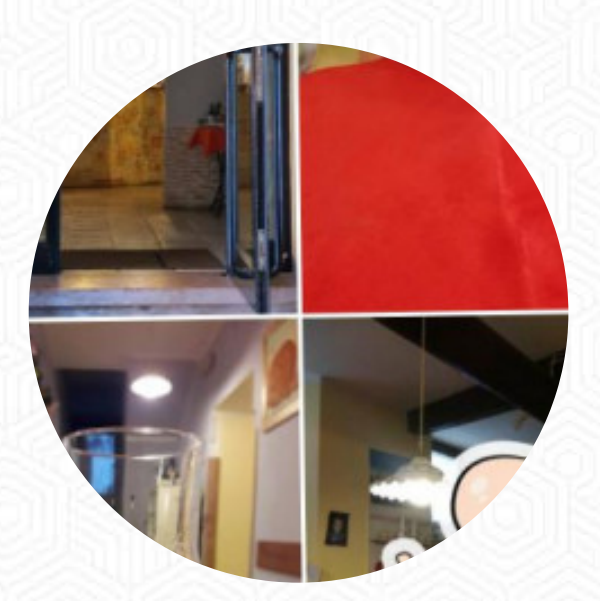

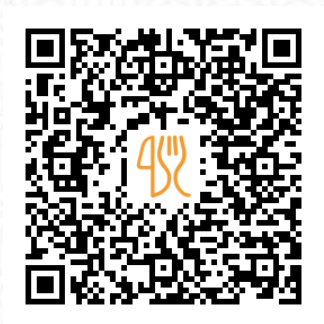

### Menu Locanda I Calieroni

Via Val Frenzela 58, Valstagna, Italy **(+39)04241931504** [https://it.menulist.menu](https://it.menulist.menu/)

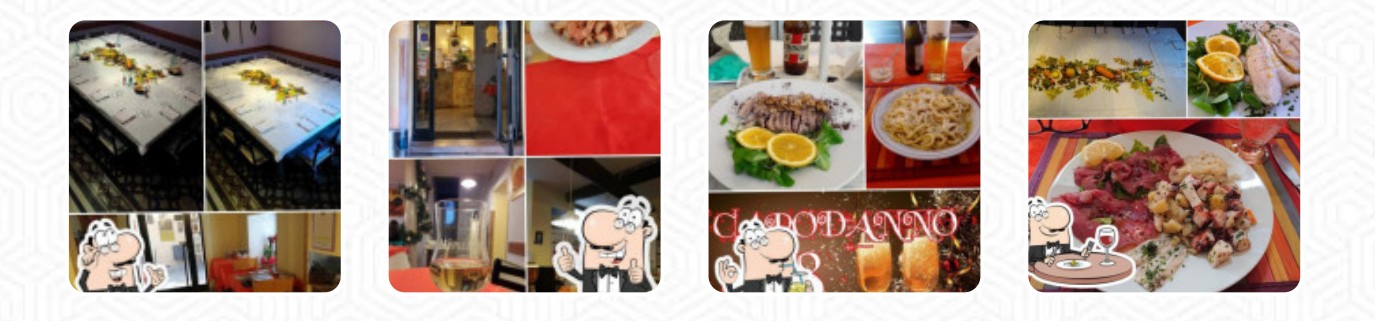

Qui troverai il menu di Locanda I Calieroni in Valstagna. Al momento ci sono **18** portate e bevande nel menù. Puoi richiedere offerte variabili per telefono. Cosa piace a [User](https://it.menulist.menu/user/anonym) di Locanda I Calieroni: Oggi ho pranzato con mia moglie in questa locanda per caso in un viaggio in bicicletta. Ho trovato educazione, disponibilità e professionalità.. abbiamo mangiato molto bene.. spaghetti con vongole e zafferano molto buono e un taglio di tonno davvero buono. complimenti al proprietario e alla gentile signora che ci ha servito... buona fortuna per il seguente... [leggere di più](https://it.menulist.menu/restaurants/valstagna/locanda-i-calieroni-3/f/feedback-recensioni). Il W-LAN del stabilimento lo utilizzi senza costi aggiuntivi, a seconda del condizioni meteorologiche si può stare anche comodamente all'aperto e farti servire. Il Locanda I Calieroni originario di [Valstagna](https://it.menulist.menu/list/50913969/ristoranti-valstagna) propone varie **raffinate pietanze di frutti di mare menù**, al bar, puoi rilassarti con una *appena spillata* o altri drink alcolici e analcolici. Inoltre, ti aspetta la cucina italiana originale con gustosi classici come [pizza](https://it.menulist.menu/list/27178712/pizza-restauranti-valstagna) e pasta.

## Menu Locanda I Calieroni

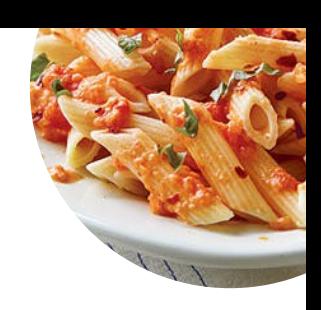

#### Bevande alcoliche

**PROSECCO**

## **Gnocchi**

**GNOCCHI**

## Antipasti

**ANTIPASTO**

# Pesce

**BRANZINO**

# Dalla griglia

**BISTECCA DI GONNA**

#### **Fischsgericht**

**PAELLA**

### Vinos

**VINO DELLA CASA**

### Ingredienti utilizzati

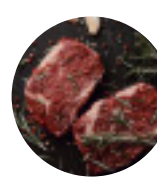

**CARNE BACON CARNE DI MAIALE**

**FORMAGGIO TONNO**

Questi tipi di piatti vengono serviti

**TAGLIATELLE MINESTRA PASTA PESCARE SPAGHETTI**

## Menu Locanda I Calieroni

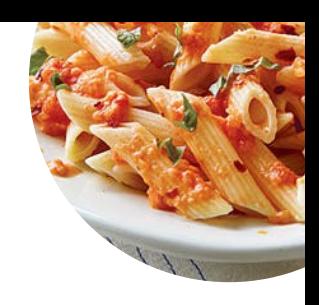

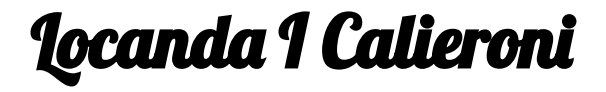

Via Val Frenzela 58, Valstagna, Italy

**Orari di apertura:** Lunedì 09:00-22:00 Martedì 09:00-22:00 Mercoledì 09:00-15:00 Giovedì 09:00-22:00 Venerdì 09:00-23:00 Sabato 09:00-23:00 Domenica 09:00-22:00

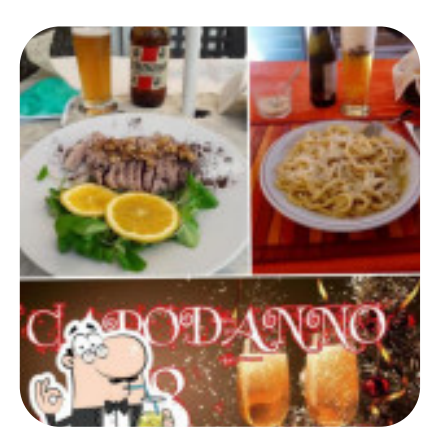

Fatto con *it.menulist.menu*